# **pixbet como cadastrar**

- 1. pixbet como cadastrar
- 2. pixbet como cadastrar :premier bet zambia sign up
- 3. pixbet como cadastrar :fun site de apostas

# **pixbet como cadastrar**

#### Resumo:

**pixbet como cadastrar : Bem-vindo a mka.arq.br - O seu destino para apostas de alto nível! Inscreva-se agora e ganhe um bônus luxuoso para começar a ganhar!**  contente:

# **pixbet como cadastrar**

Participar do Bolhão Pixbet, basta fazer o seu cadastro e verifica a pixbet como cadastrar conta para realizar um primeiro jogo de futebol.

### **pixbet como cadastrar**

Lembre-se de ler os Términos e Condições, já que apenas com Pix são vailidos para essa oferta. Cadastro e Primeiro Depósito

- 1. Acesse o site do Pixbet e clique em "Cadastrar-se" para criar pixbet como cadastrar conta.
- 2. Verifique pixbet como cadastrar conta por meio de um e-mail enviado pelo Pixbet.
- 3. A pixbet como cadastrar primeira tarefa em uma das operações de desenvolvimento disponível.

### **palpito**

Escolha um dos jogos elegíveis para a promoção e fachada pixbet como cadastrar palpite.

#### **Exemplos de jogos eletrônicos**

- Campeonato Brasileiro de Futebol
- Liga dos Campeões da UEFA
- Roland Garros de Tênis

#### **Tabela de Possíveis Resultado**

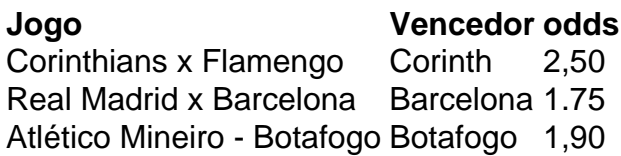

### **Encerrado**

Para ganhar dinheiro de graça no Pixbet, é necessário ter acesso aos serviços e condições da promoção do conteúdo ao gosto seu palpite.

Lembre-se de que a participação é gratuita e quem você tem uma chance para ganhar dinheiro da graça.

### **Encontro, o que você está esperando? Clique no botão abaixo para participar agora mesmo!**

Para instalar o arquivo apk no dispositivo Android, basicamente precisamos fazer o seguinte. 1. No dispositivo android, navegue até 'Apps' > 'Configurações'> "Segurança', habilite 'Fontes desconhecidas' e toque em pixbet como cadastrar 'OK' para concordar em pixbet como cadastrar ativar essa configuração. Isso permitirá a instalação de aplicativos de terceiros e autônomo. APKs.

# **pixbet como cadastrar :premier bet zambia sign up**

O Pixbet oferece uma ampla variedade de opções de apostas esportivas, tornando-o uma escolha popular entre os apostadores desportivos. Este artigo fornecerá uma visão geral das diferentes opções de apostas disponíveis no Pixbet, além de dicas e estratégias para ajudar a maximizar suas chances de ganhar.

1. Apostas pré-jogo

As apostas pré-jogo permitem que os apostadores façam suas apuestas antes do início de um evento esportivo. Isso inclui apostas em resultados exatos, pontuação correta, handicaps, entre outros. O Pixbet oferece apostas pré-jogo em uma ampla variedade de esportes, incluindo futebol, basquete, tênis, vôlei e muito mais.

#### 2. Apostas ao vivo

As apostas ao vivo permitem que os apostadores façam suas apostas enquanto um evento esportivo está em andamento. Isso oferece uma experiência emocionante e emocionante, pois os apostadores podem acompanhar a ação ao vivo e ajustar suas apostas em tempo real. O Pixbet oferece apostas ao vivo em uma ampla variedade de esportes e mercados, incluindo futebol, basquete, tênis e vôlei.

# **Como fazer download e instalação de aplicativos no Pixbet via Play Store**

Se você é um amante de jogos de azar e tem um dispositivo Android, é provável que já tenha ouvido falar sobre o Pixbet, uma das casas de apostas esportivas mais populares do Brasil. Mas para começar a aproveitar todas as suas vantagens e promoções, é necessário fazer o download e a instalação do aplicativo no seu celular ou tablet.

Para isso, nada melhor do que utilizar o Play Store, a loja de aplicativos oficial do Google, que oferece segurança e praticidade. Neste artigo, você vai aprender, passo a passo, como fazer o download e instalação do aplicativo do Pixbet no seu dispositivo Android, por meio do Play Store.

### **Passo 1: acessar o Google Play Store**

Antes de tudo, certifique-se de que seu dispositivo Android esteja conectado a uma rede de internet estável. Em seguida, abra o aplicativo Play Store em pixbet como cadastrar seu celular ou tablet. Se você ainda não tiver o aplicativo instalado, é possível acessar o Play Store através do navegador da web, digitando em pixbet como cadastrar pixbet como cadastrar barra de pesquisa /jogar-na-quina-online-2024-07-12-id-30426.html.

## **Passo 2: buscar o aplicativo Pixbet**

Agora que você está no Play Store, possui duas opções para buscar o aplicativo do Pixbet:

- Na barra de pesquisa, acima do seu ecrã, digite "Pixbet" e clique em pixbet como cadastrar "Buscar".
- Navegue pelas categorias do Play Store até encontrar a guia de "Esportes" e então busque o aplicativo Pixbet.

### **Passo 3: selecione o aplicativo Pixbet**

Após buscar o aplicativo, basta clicar na pixbet como cadastrar imagem e entrar em pixbet como cadastrar pixbet como cadastrar página de visualização. Lá, você poderá verificar a classificação, os comentários e as informações relevantes sobre o aplicativo Pixbet antes de fazer a instalação desejada.

# **Passo 4: faça o download e instalação**

Uma vez dentro da página do aplicativo, clique no botão "Instalar" para iniciar o download do aplicativo Pixbet.

- Seu dispositivo irá pedir para confirmar as permissões necessárias para a instalação. Leia as informações detidamente e clique em pixbet como cadastrar "Aceitar" para continuar.
- Após a conclusão do download, o dispositivo irá automaticamente instalar o aplicativo Pixbet.

## **Passo 5: veja as instruções de pagamento**

Pronto! Após a conclusão da Instalação, o ícone do Pixbet estará disponível na tela inicial do seu dispositivo Android. Abra o aplicativo e garanta uma experiência fluida ao fazer suas apostas em pixbet como cadastrar esportes, games ao vivo, slot e cassino.

Caso queira fazer uma aposta, lembre-se: o depósito mínimo permitido no Pixbet é fixado em pixbet como cadastrar R\$ 10,00, e pixbet como cadastrar transação pode ser paga através de meios de pagamento diversificados, [exceto cartões de débito ou crédito pré-pagos.](https://support.google.com/googleplay/answer/2651959?hl=pt-BR&vid=0-gl-br-r64_pa-h2index=pim-forum) Dessa forma, você poderá utilizar cartões de crédito, bancos por meio de boleto ou transferência, ou parcelamento garantido através dos seus próprios estabelecimentos financeiros.

# **pixbet como cadastrar :fun site de apostas**

# **Relatorio Chocante: Descoberta de Valas Combinadas pixbet como cadastrar Hospitais de Gaza**

A chefe de direitos humanos das Nações Unidas, Volker Türk, expressou horror com relatos de valas comuns contendo centenas de corpos pixbet como cadastrar dois dos maiores hospitais de Gaza.

Equipes de defesa civil palestinas começaram a exumar corpos de uma vala comum fora do complexo do hospital Nasser pixbet como cadastrar Khan Younis na última semana após a retirada dos militares israelenses.

### **Descobrimento de Valas Comuns**

Ravina Shamdasani, porta-voz do alto comissário das Nações Unidas para os direitos humanos, disse: "Há a necessidade de levantar uma alarme porque claramente há vários corpos descobertos".

Describiu corpos "enterros profundos no solo e cobertos com lixo", adicionando que "entre os falecidos havia idosos, mulheres e feridos", incluindo alguns amarrados e privados de suas roupas.

"Alguns deles tinham as mãos amarradas, o que, claro, indica sérias violações do direito internacional humanitário e do direito internacional de direitos humanos, e esses precisam ser objeto de investigações adicionais", disse.

### **Relatos da Descobrida de Várias Valas Comuns**

Equipes de resgate palestinas e várias missões de observação das Nações Unidas também relataram a descoberta de múltiplos sítios de valas comuns no complexo do Hospital Shifa, pixbet como cadastrar Gaza City, anteriormente este mês, após a retirada das forças terrestres israelenses após cerco prolongado.

Medicios trabalhando para os Médicos Sem Fronteiras descreveram como as forças israelenses atacaram o hospital Nasser no final de janeiro antes de se retirarem um mês depois, deixando o estabelecimento incapaz de funcionar.

Trabalhadores de resgate continuam a enterrar o solo arenoso para exumar corpos fora do hospital. Shamdasani disse que pixbet como cadastrar escritório estava trabalhando na corroboração de relatos oficiais palestinos de que 283 corpos haviam sido encontrados no local.

Funcionários pixbet como cadastrar Gaza disseram que os corpos no Nasser eram pessoas que morreram durante o cerco.

Em terça-feira, o exército israelense rejeitou acusações de enterros pixbet como cadastrar massa no hospital Nasser, dizendo que havia exumado cadáveres para tentar encontrar reféns sequestrados pelo Hamas pixbet como cadastrar outubro.

"A alegação de que o IDF (Israel Defense Forces) enterrou corpos palestinos é sem base e infundada", o exército disse ao Reuters, adicionando que após examinar os corpos, suas forças os devolveram para onde tinham sido enterrados anteriormente.

Author: mka.arq.br Subject: pixbet como cadastrar Keywords: pixbet como cadastrar Update: 2024/7/12 12:19:18